## **CryoEM Q&A Report - June 10, 2020**

## **Webinar ID 948 6863 3490**

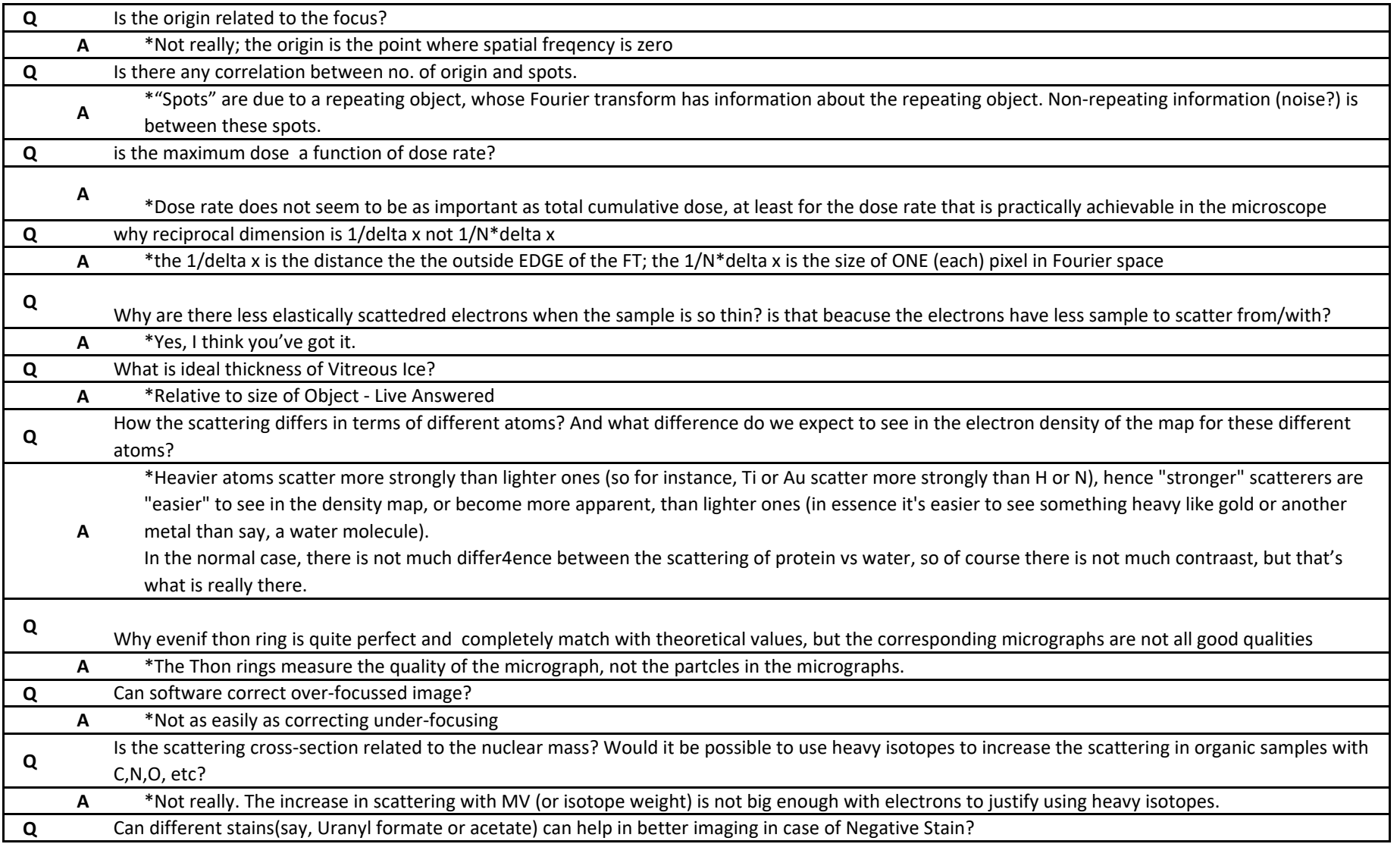

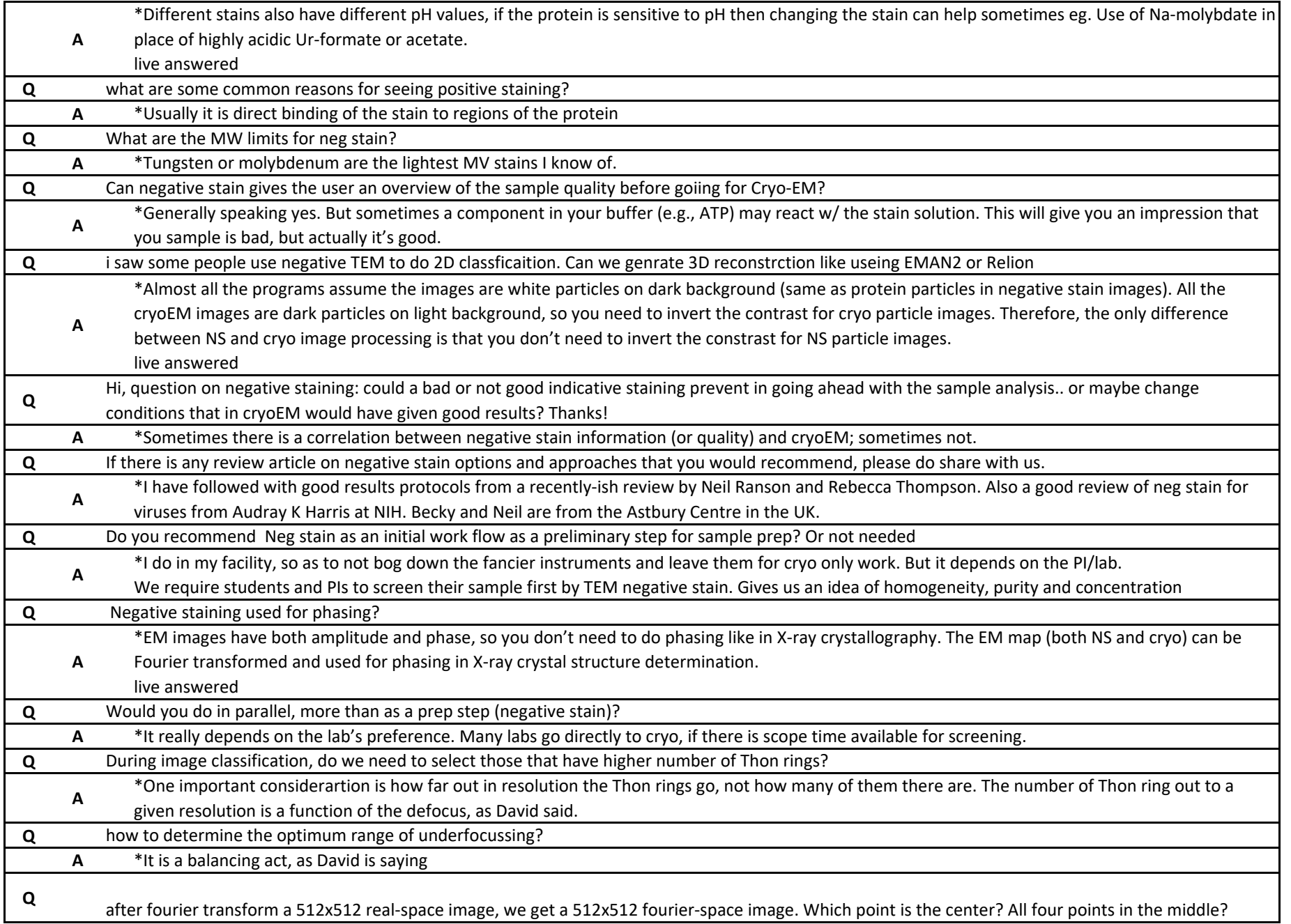

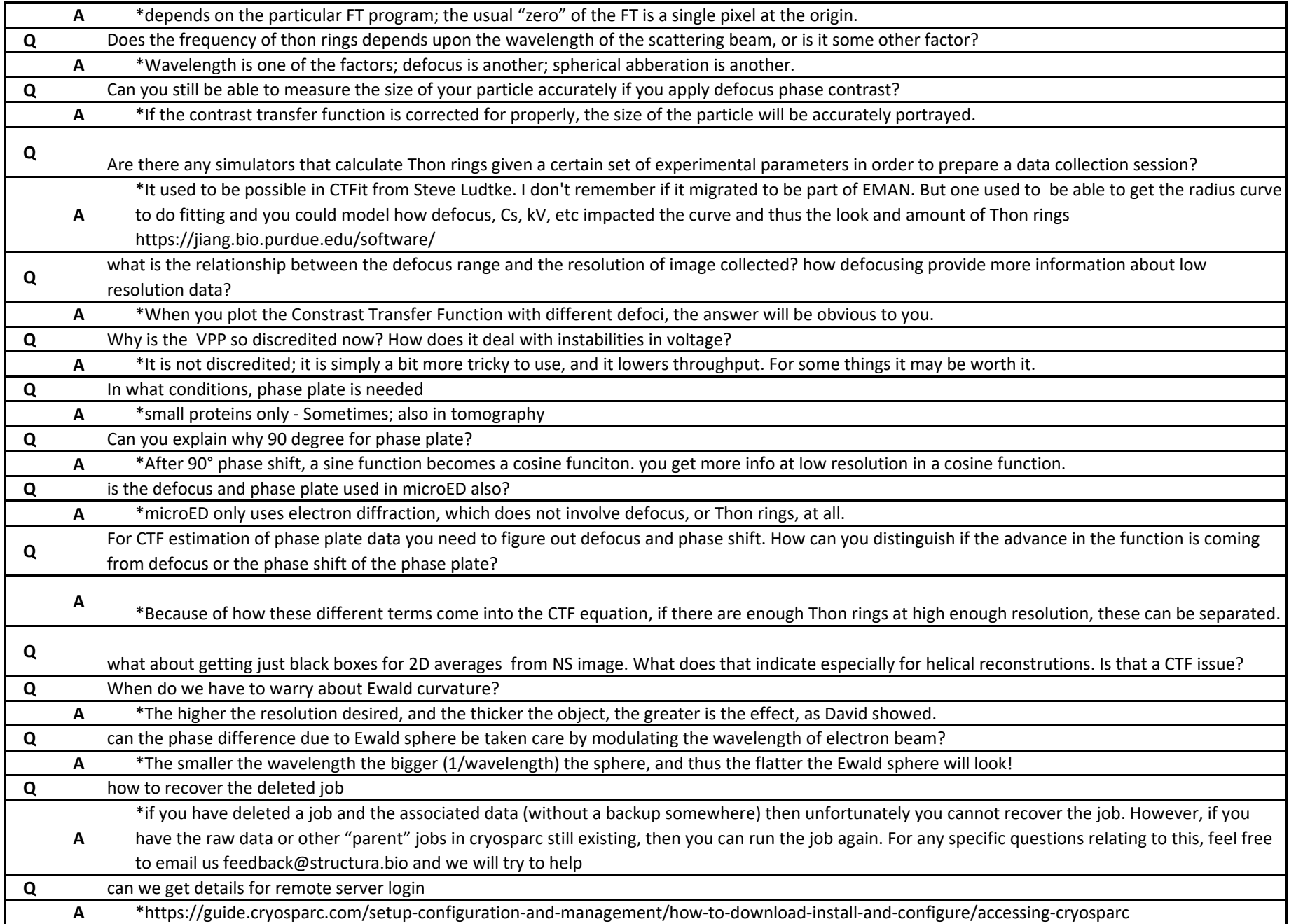

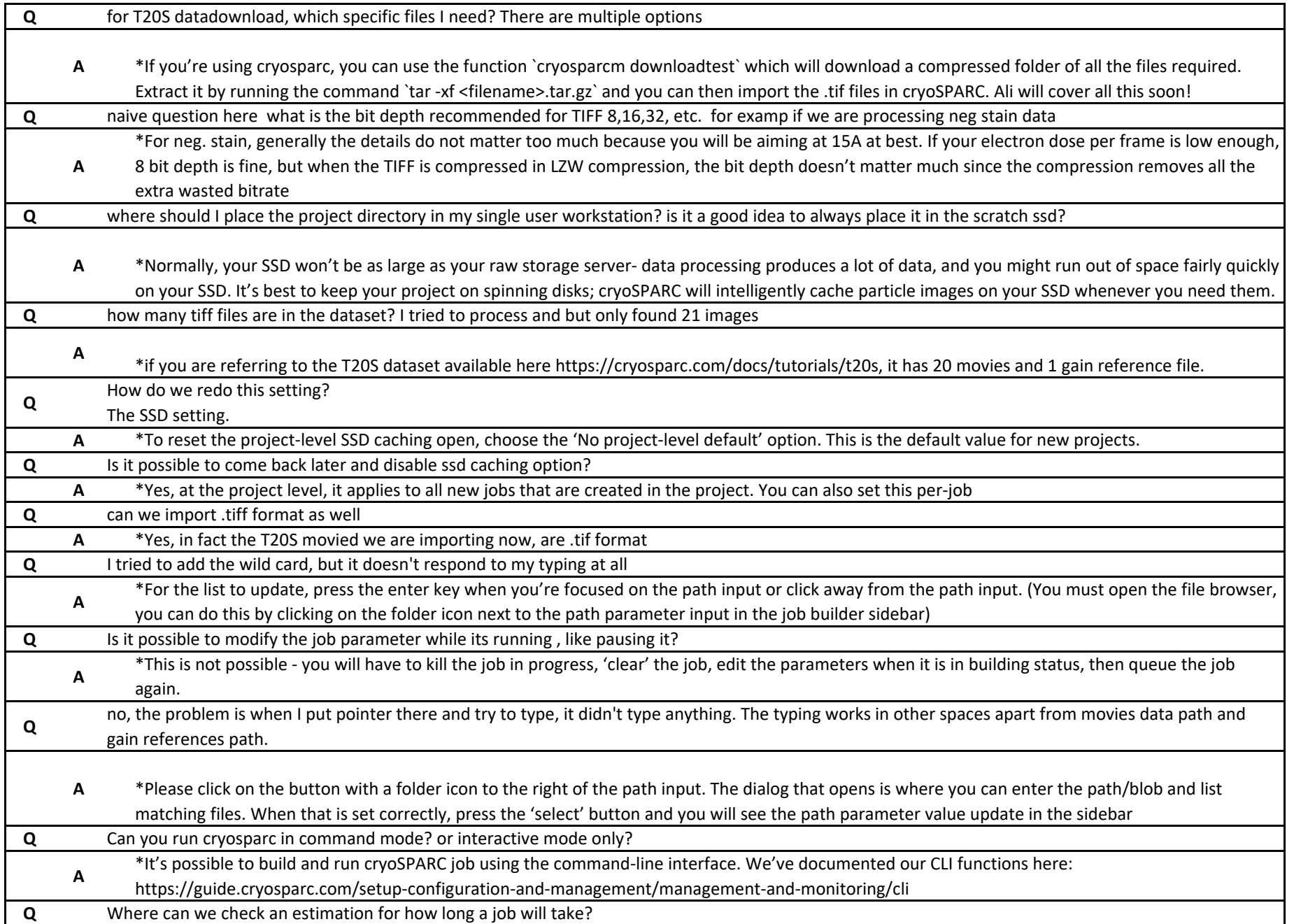

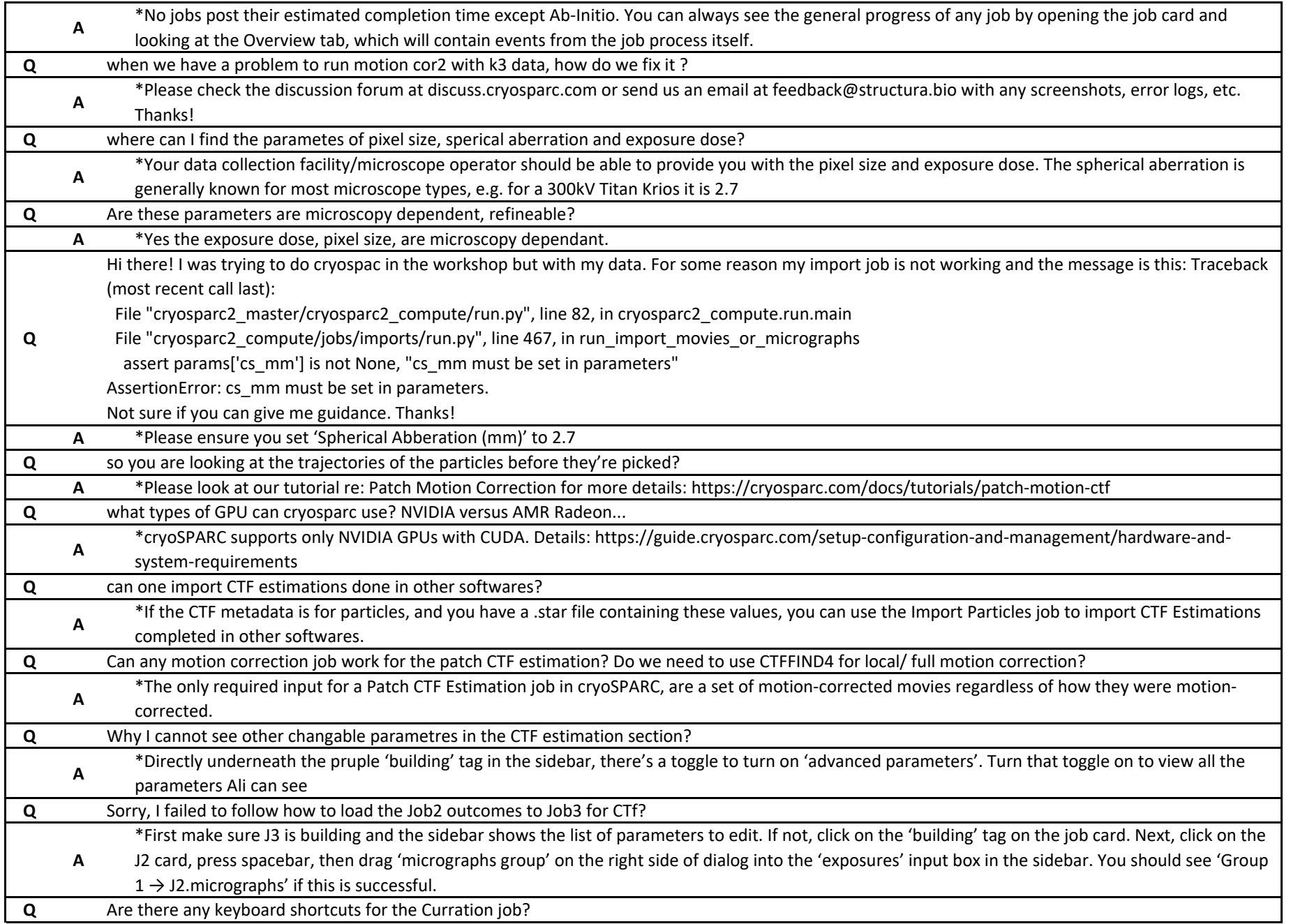

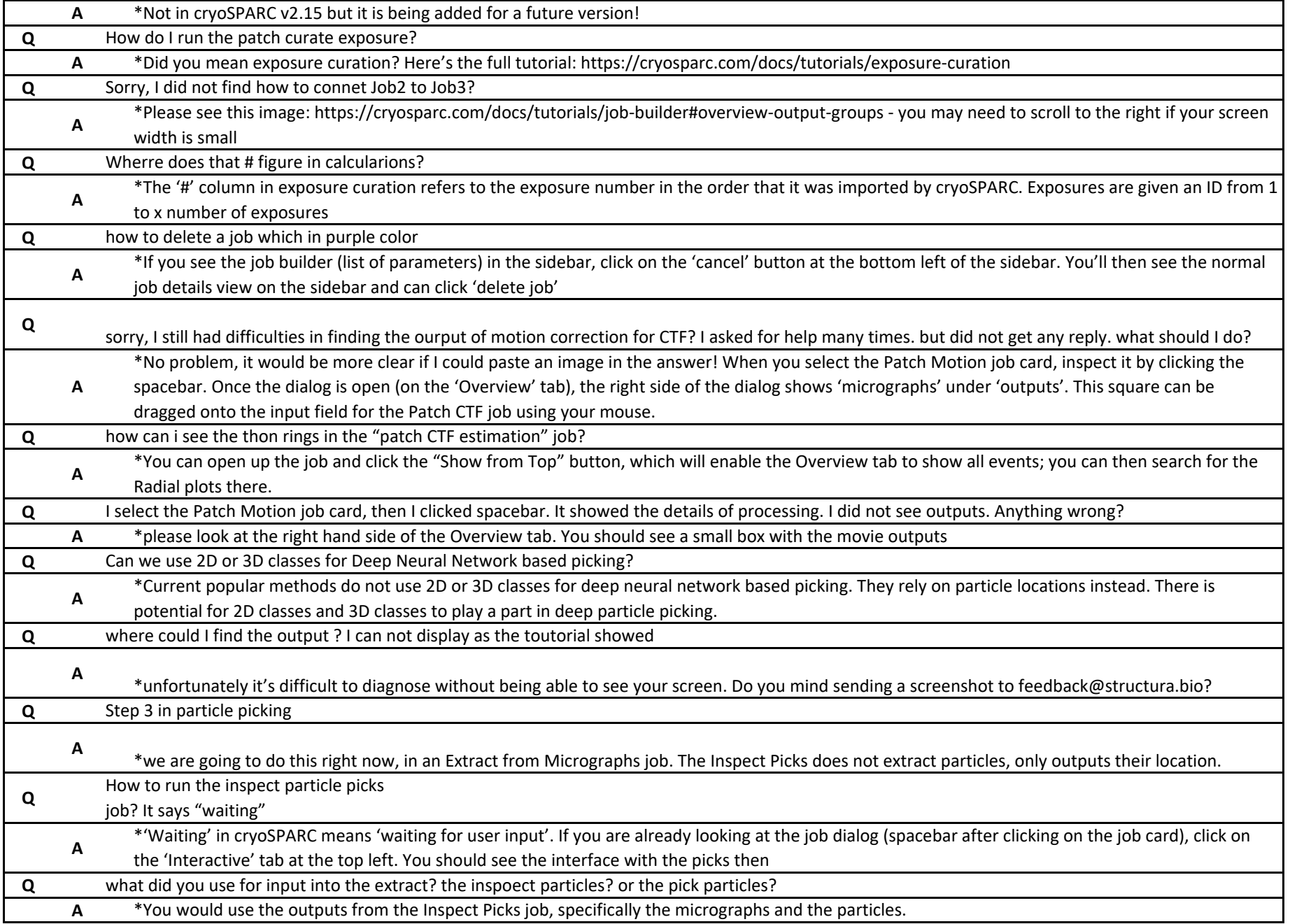

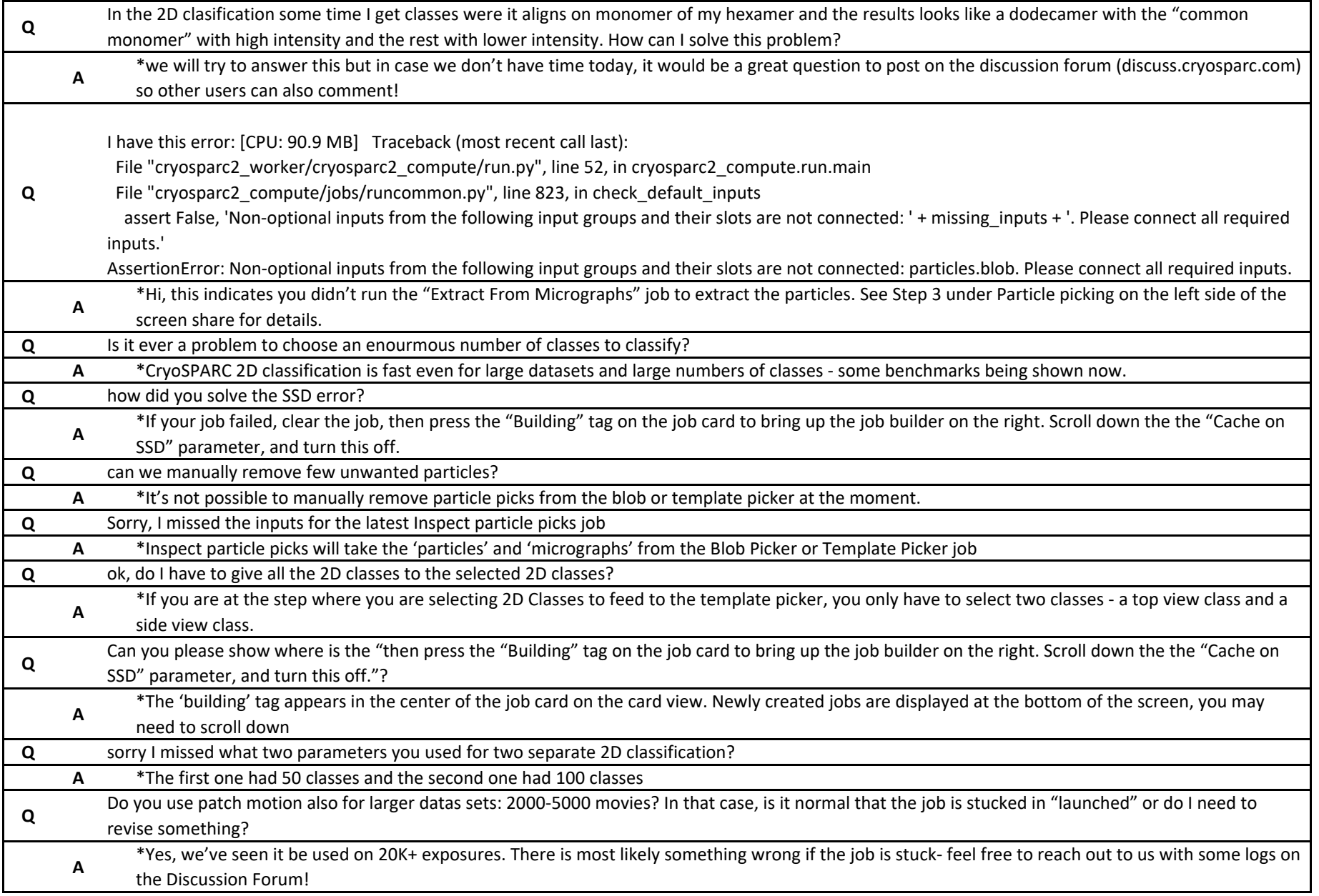

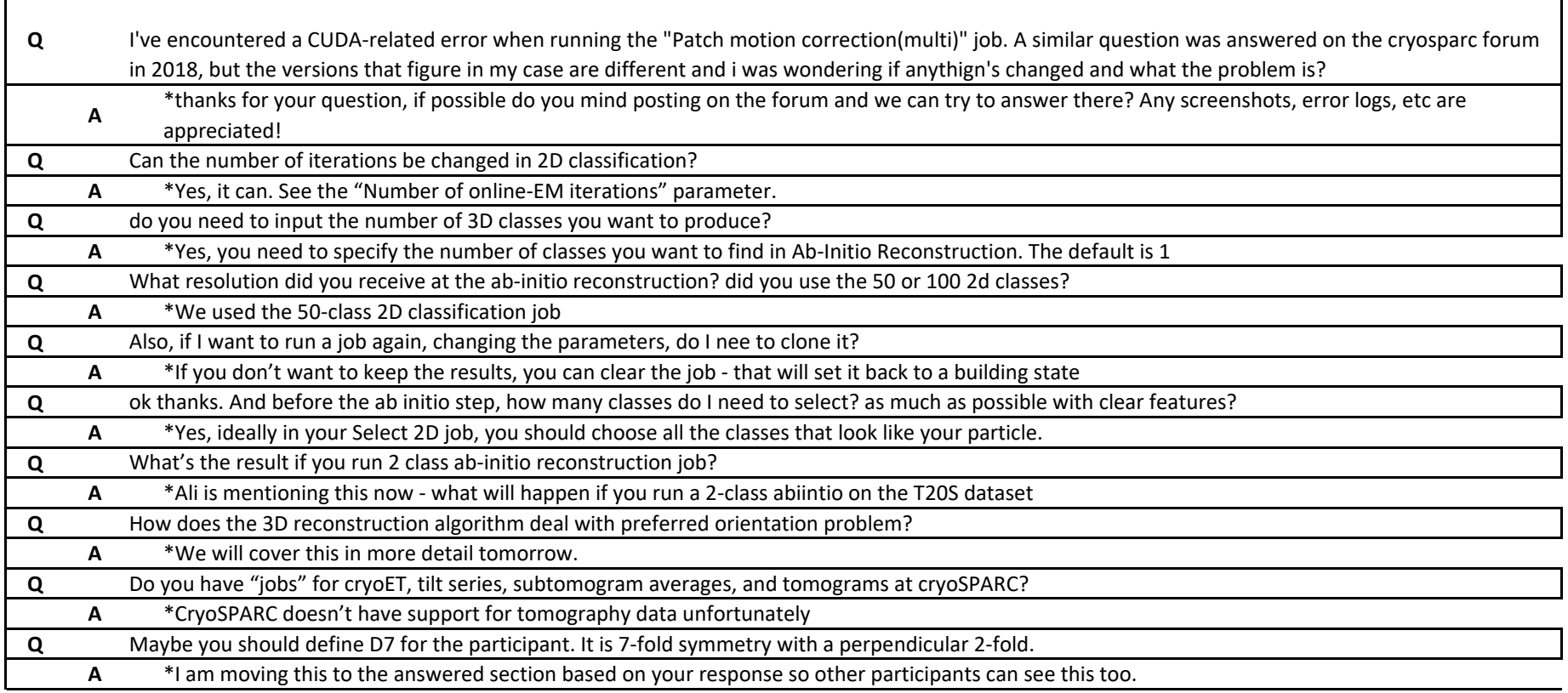

## **LIVE ANSWERED QUESTIONS**

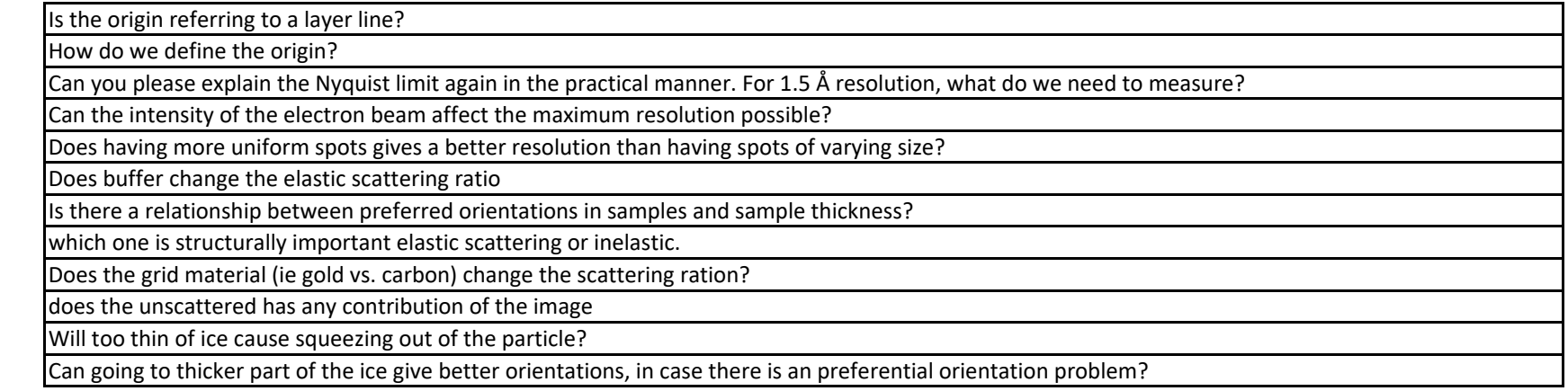

How to avoid protein denaturation in thin vitrous ice layer by Air water interface

For proteins having disordered or unstructured region affects on the scattering ? and how can this be solved?

Does the number of Thon rings vary in individual images?

Is there any phsyical intuition of a FT?

Does the number of thon rings indicate anything about resolution

Does selenomethionine labelling of proteins can help to get contrast?

If any protein uses a heavy metal as a cofactor, does it help in negative staining?

Is cryo-negative staining still considered an effective technique nowadays?

Why are overfocused beams not used?

Is the fewer tone rings the better?

how do you get different images of TEM to see tha particles vs electron scatrering to see the thon rings? Is that by using detectors in a different position?

can you please explain this? Is one of the images a back scattering image?

could you correct that envelope decay by mathematical methods?

Can you explain the envelope function a little more?

When to use VPP? And does it really work for small proteins? (A)\*People are getting structures of proteins with molecular weight of <50 kDa at resolution ~3.0 Å.

What factors limit the envelop function, which showing damaged higher resolution info? How to improve it?

\*many factors: sample thickness, drifting, microscope lens quality (beam coherence, astigmatism, coma), etc.

Live answered

Practically, is it always "better" to use the phase plate? What are some key pros/cons?

Does plase plate perfer certain biolgical sample, or general good for all kinds samples? What is disadvantage of phase plate?

How multiple users work on the same projects?

Is there a way to export the tree diagram of your procedures?

Can you please explain data sharing among projects or workspaces or jobs

how do we import and export data from or to relion

Does cryosparc have a prefered minimum dose per frame for motion correction? and how does it handle if one frame (for instance the last one) has a large dose than the others?

can you import data from a remote cluster without downloading it to the machine where cryo-spark is running?

Can you process different datasets in same project but in different workspaces?

Don't you have any problem to upload k3 data ?

what is flip gain ref in X, y why would one need those options.

what about pixel size, spher abe paramer input are incorrect?

where are these parameters coming from?: 0.6575, 2.7?

difference between patch and full frame motion correction?

How do we decide on the type of motion correction needed; patch, local or full motion correction?

What is the difference between Patch Motion correction vs Full-Frame motion correction jobs? Is one better than other?

does cryosparc read dm4?

Can the Total exposure dose for an import job be edited later without reimporting data?

Gain Reference data can be found from Data Collection parameters?

why not cryosparc read the pixel size from header

Formats acceptable for gain reference files?

what is meant by flip gain in X & Y? when to use this option?

Is this motion correction program developed by crosparc ? Is there option to thorow away any frame as motioncor2?

what pixel size should i use if the movies were binned during motion correction. e.g. data collected at 0.55A superresolution and binned by 2 in motion correction. What does binning do?

There are 5 different types of motion corretion in job builder. What is the difference between them?Thanks

how does no. of patches relate to quality of motion correction quality? and how about overlapping patches

What is the effect or consequence of a wrong electron dose?

When I collected the data, I noticed that each micrograph has its own gain-ref file. When processing the data, should we just use one of those gain ref files?

what are the units on x and y for the motion correction plot?

How does the use of carbon holey grids vs. gold grids affect motion correction? Is the use of one type of grid computationally limited (ie. it's always worse)?

can we apply more than one type of motion correction to the data set (frame-patch-local) is it required to apply all

Motioncorrection

Trajectory of which path is shown in case of multiple patches

And can we figure out where is the start point, perhaps colored rainbow in stead of one color?

can you import already motion corrected images? and how would you do it?

yes you can use the Import Micrographs job.

Should motion correction be preformed over all frames or a subset of the first frames?

Can you correct for particle movement in the Z axis? Thanks!

does more number of frames improve the motion correction?

can this motion correction consider only in X and Y axis and not z axis?

Is Patch-motion job better than Full-frame and Local motion jobs combined? Has this been tested?

So, when do you use patch-based motion corr and when is better to do the full-frame followed by local motion correction?

what are the units on motion trajectory (X,Y)?

is the patch motioncorr superior to doing full-frame followed by local (after particle selection)?

How does the patch motion correction, is then applied to a movie in details? Patches are moved individually? Particle which happened to be at borders of patches, do they get corrupted?

Patch sizes for k2 or k3 appropriate time X y divisions

Can ctf estimate at a later stage be used to assess what is the best motioncor strategy?

Can we do per particle CTF prediction? Thanks

should we discard micrographs with ctf resolution estimation higuer than X being X the resolution we look for?

Is the CTF radial plot rescaled in some way? In my experience, the high frequency Thon rings are much smaller than the ones shown in the plot.

If we have data collected with VPP what do we have to take into acount for CTF correction?

what is the green Fit line in the ctf graph

is there a way to reject automatically images with strong ice ring in the exposure cuaration job?

EPU outputs gains for every movie file (at least EPU1 did)

what combination of factors you need to apply during exposure curation tool to get rid of bad particles ?

Can setting Max resolution in Patch CTF job to 4A effect the CTF estimation? If higher resolution is used, can the estimation become better?

what the particle picking techniques would be better to pick a very crowded micrograph?

Does reducing the box size remove some structural features of a protein in the final structure?

how to choose max and min size of particle?

how to choose box size when size of protein is not known

WIII you please repeat the 'rules of thumb' for extraction box size and for fourier crop box size, both in units of pixels? I assume that at this point we are using the original pixel size (in Angstrom) to arrive at a box size?

At what point, or using what output, would a user think "I need to make particle picking better" and so generate a template from an ab-initio reconstruction?

Can someone explain again the SSD not available fix? It was just barely too fast…

Does the resolution in the 2D classification reflect the final resolution of the structure?

Does it matter or not if the particle is not well centered after 2D classification?

"scales well with data set size" is this O(n log n)? 2D classification

if the 2D classes are not well centered will this impact the final resolution and how to fix it

How to solve off-centered problem although using template based?

"scales well with data set size" is this O(n log n)? 2D classification. says this was answered live but i did not hear it asked

is the a resolution limit that we should be using in ab inito reconstration

If we know that a structure is symmetric, does it help to input this information for abinitio model generation? for example icosahedral symmetry in viruses?

perhaps this is too specific for the workshop, but how would ab-initio work for a heterogeneous protein cage wherein you might have some cage samples with 1 or 2 subunits missing? presumably those particles would be weeded out during particle pickign since it would look different in the 2D class relative to a complete cage, correct?

Is there a strategy if you don't know the heterogeneity of your data how many classes you should specify for ab-initio? How long does a 5-class ab initio reconstruction take?

Why did we do the 2D classes if we don't use them in Ab-Initio reconstruction?

Can you explain why you did 2 2D classification jobs with different numbers of classes?

Why D7 symmetry?

Do we need to set symmetry at Ab-inital reconstruction?

How forgiving is the ab-initio reconstruction? We did a 2D class selection to help and then get a refinement to 2.92 Å reconstruction. If we use all particles from our 2D classification in ab-initio reconstruction and refine that, how bad would it be?

Is it possible use a external volume, with a different pixel size, as a template for refinement?

Is there a way to increase the number of iterations in the refinement step?

I created two homogenous refinement jobs applying: 1) C1 symmetry, which yielded in 12.86 Å model, and 2) D7 symmetry that resulted in 2.92 Å. I am wondering what's the reason of such siginificant difference between them?

## **NO ANSWERS NOTED IN TRANCSCRIPT**

where I can select scratch/training/projects as the project directory?

what does that mean if see another center in the thon ring?

Could you describe, briefly and intuitively, the advancement of the electron wavefronts in terms of discrete electrons, which is how they are modeled at the camera

Can we get any useful/guiding imformation as model for Cryo-EM 3D re-construction of protein structure?

Typically it has to do with the shape and MW, so say a rod-like particle will probably be visible vs a tiny dot if both are of the same MW. I usually don't go below 100kDa, which would still be pushing it. On the bigger side, typically no limit, but I usually say to keep it <300nm

How exactly does the software (any really, but I'm using CryoSPARC) know what particles to average over the course of a movie? Or maybe a better question is how exactly does it track a particular particles movement?

How efficient is motion correction through cryosparc/RELION, in rectifiying the beam induced motion?

How does the number of frames and each frame time contribute to the blurring effect?

I've seen this honeycomb pattern in my 2D class averages! I wonder now if it's an aliasing problem. How do we correct for that if that's the case?? When you say 'finely sampled image', what is the parameter regarding data collection that we can play with?

Regarding the different phenomena limiting the resolution, David was mostly talking about applying corrections to the image. Is it possible that those 'resolution limitation values' reported in the several slides are changing with hardware improvements?

For microED how does the beam coherence limit your unit cell sizes that are able to be analyzed? Do you have guidance for LaB6 source vs FEG? How do you match the tilted image with non-tilted ones?

what should be the regularisation parameter value(T) valuefor 2D & 3D classification when we face very low signal to noise containing images in relion?

How do you deal with orientation preference dataset?

how do you distinguish a junk particle ?

Similar question: Does the preferred orientations also depends on particle concentration?

can you predict the symmetry from just the data

it says: Job to import must be located inside the project directory. Please move the job folder into /scratch/training/projects/P2/imports

why I can't type on the movies data path?

How is the movie correction performed? What is the functional model for the deformation and which interpolation is used to produce images?

Can we bin data in patch motion correction?

why bin since it cutting resolution by half?

how about per particle motion correction?

What is the minimum electron dose per frame that can be reasonably aligned with CS2 protocols?

how to distingsh the grid motion or particle motion?

Do you think there is any benefit in going a step further and trying to implement correciton for possible particle rotation during imaging?

When in Relion, I usually import 9 optic groups for each of the nine shots of data separatelly and the join before motion correction. Is it the same here?

is the CTF a correction because of the defocus?

why is it necessary to mask the center of FT to estimate CTF?

How much farther out the Thon rings need to be seen? Is there any cutoff for the number of rings?

What is your experience with ctf estimation for phase plate data?

what determines how far the thon rings will be spaced out ? or in other words how we can make thon rings to space out more to get a high resolution information?

what does it mean when the 2d landscape is curved and not flat as shown for this data set

how to interpret the 3D graph from ctf estimation? how to tell if it the results good or bad from that graph?

Some of the earlier papers on CTF estimation of movies suggested that CTF calculated per frame and averaged together is better than CTFs calculated from aligned movie. Have you played around with this?

I can not find the output of Motioncorretion? anyone can help, thanks

What is the patch size (or box size) in the patch motion correction job? How is it fitted to all different size or shape of particles?

Does ctf estimation work for zernike phase plates too?

For CTF estimation, did you use dose weighted images, or non-dose weighted images? Does it have the option to choose the non-weighted images for CTF estimation?

can he re-import data into the patch cft estimation?

During CTFfit, does the envelope function/dumping is used as weighting? Like the lower resolution rings used with more weight during fitting, that

dampened higher resolution rings

will cryosparc support the EER file format soon?

How do you specify to pick particles from Dose weighted vs non dose weighted micrographs?

is it trecomended to collect high defocus and low defocus, so that i can get more low res and high res data?

How do you distinguish for certain samples between aggregates Vs those forming higher order complexes?

Extract Micrographs: Does the fourier crop step fail if the particles are asymmetric within the extraction box?

What do I need to do if I have the error before generating the 2D classes? thx

can we use 3D data developed from negative staining and use as a template?

Hi, about particle picking,

What are the options to import particles picked elsewhere?

I know you can import e.g. one particle.star file from Relion (stack or coordinates), but what about importing .box files or .star files with coordinates for

each micrograph such as the output of many auto-pickers (gautomatch or crYOLO)?

If this is not an option, is something that will be implemented soon?

do we have to reextract later for improved resolution with the correct box size if we down grade

How do you recenter your templates in case they are a bit off? Thanks!

How would you decide which class averages to pick in the case of unknown protein?

what is the angular sample degree? Should we change this parameter when picking particles?

on particle picking, for much smaller objects (say 20 nm diameter), would you proceed just the same way? Or are there any special tricks?

How well do the NCC and PS parameters work for lacey carbon grids?

should there be any perticular relation between extraction box size and fourier crop to box size? eg. 50% or 75%?

Is there a reason for not using a mask for the 2D classification steps? Are there advantages for using one vs. not using one?

misc: is a stack the same thing as an image, which is the same as a micrograph?

What can be learned from noise model figure?

can we create a mask to hide other particle in crowded dataset ?

Is it useful to re-extract your particles after 2D or 3D classification? to have your particles re-centered?

can you explain the bases of the space of 3D structures?

at what point do we unbin the data?

If we do a 3D classification using only one abinitio model in a dataset that contains several particles size, like the ones you resolved with several classes in the abinitio job, can we expect that the 3D classification job will sort out those different states?

HOW DO YOU ESTIMATE THE QUALITY OF YOUR AB INITIO RECONSTRUCTION?

Can we skip 2D classifications all together and use ab inito models directly

what to do if you see many doubled particles in the 2d classes?

Re: 2D classification, at some point, could you explain when to use or not to use Force max over poses/shift option, which is ON by default? I have heard from others that turning that off or on has made huge difference in whether or not they discern particles in their 2D class averages for their relatively small particles.

Is it correct to select 2 classes (selected 2D classes) before the Ab-initio?

could you comment on (or point to literature comparisions) the major differences between cryoSPARC vs. Relion vs. Focus-EM?

How did you define the resolution limit? From the tight line or the loose line?

At what point can you break symmetry? This has to do with identifying different states that might be present as you showed.

How does the masking work?

when to use a mask in refinement and where to get it from?

When you ab-initio classify into several classes taking the initial particle stack, what similarity do you choose between the classes?

If there is a mixture of liganded and unliganded protein in the sample, will a hetero refinement yield better results than the homogeneous refinement? if you enforce wrong symmetry one can get yet higher resolution